## **Örnek 15**

## **Senaryo :**

Bir markaya ait tüm stokların fiyat1 değerini %15 arttırarak fiyatı güncelleyelim.

Örnekler diadevdays sunucusu üzerinde çalışmaktadır.

## **Örnek Kod (python):**

```
# coding=utf-8
import simplejson
import treq
import base64
import urllib2
from datetime import datetime
from pprint import pprint
wsAdresMain = 'https://diadevdays.ws.dia.com.tr/api/v3/'
firma kodu = 4donem kodu = 1apikey = "773f9085-9dc8-4f50-b34d-f7b56da33b5f"
def callWs(wsAdres, postBody):
     try:
         postBody = simplejson.dumps(postBody, cls=simplejson.JSONEncoder)
         req = urllib2.Request(wsAdres,
                           data=postBody,
                           headers={"Content-Type": "application/json"})
        content = urllib2.utilopen(req).read() except Exception, e:
         print("Exception: {}".format(repr(e)))
     wsResult = simplejson.loads(content)
     return wsResult
loginBody = {"login" :
             {"username": "ws",
              "password": "ws",
             "disconnect same user": True,
              "lang": "tr",
              "params": {"apikey": apikey}
 }
         }
loginResult = callWs(wsAdresMain + 'sis/json', loginBody)
sessionID = loginResult['msg']
```

```
if not sessionID:
     print("Login yapilamadi")
     exit(0)
stokListeleBody = {"scf_stokkart_listele" :
          {"session_id": sessionID,
           "firma_kodu": firma_kodu,
           "donem_kodu": donem_kodu,
           "filters":[{"field": "durum", "operator": "=", "value": "A"},
                        {"field": "marka", "operator": "=", "value": "BEKO"}],
           "sorts": [{"field": "stokkartkodu", "sorttype": "ASC"}],
          "params": {" key sis depo": 0,
         " key sis depo filtre": 0,
          "tarih": "2099-12-31"
          },
           "limit": 100,
           "offset": 0
          }
     }
stokListeResult = callWs(wsAdresMain + 'scf/json', stokListeleBody)
for stokBilgi in stokListeResult['result']:
     stokGuncelleBody = {"scf_stokkart_guncelle" :
                    {"session_id": sessionID,
                    "firma kodu": firma kodu,
                     "donem_kodu": donem_kodu,
                     "kart":{
                        " key": stokBilgi[' key'],
                        "m_birimler": [{
                             "_key": stokBilgi['anabirimkey'],
                             "fiyat1": float(stokBilgi['fiyat1']) +
float(stokBilgi['fiyat1']) * 0.15}
\sim 100 \sim 100 \sim 100 \sim 100 \sim 100 \sim 100 \sim 100 \sim 100 \sim 100 \sim 100 \sim 100 \sim 100 \sim 100 \sim 100 \sim 100 \sim 100 \sim 100 \sim 100 \sim 100 \sim 100 \sim 100 \sim 100 \sim 100 \sim 100 \sim 
 }
 }
 }
     stokGuncelleResult = callWs(wsAdresMain + 'scf/json', stokGuncelleBody)
     print("{} kodlu stok guncellendi".format(stokBilgi['stokkartkodu']))
```
From: <https://doc.dia.com.tr/> - **DİA Doc**

Permanent link: **[https://doc.dia.com.tr/doku.php?id=gelistirici:wsapi:devdaysornek\\_10](https://doc.dia.com.tr/doku.php?id=gelistirici:wsapi:devdaysornek_10)**

Last update: **13/06/2023 06:15**

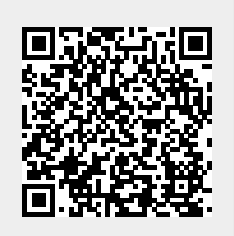